Sia data la matrice A

$$
A(\alpha) = \begin{pmatrix} 1 & 2 & 2\alpha \\ -1 & 1 & \alpha \\ -2 & -2 & 1 \end{pmatrix}, \quad \alpha \in R
$$

1.1) determinare per quali valori del parametro reale  $\alpha$  é verificata la condizione necessaria e sufficiente di convergenza per il metodo di Jacobi;

**1.2)** posto  $\alpha = -1/4$  e  $b = (1, 0, 1)^T$ , calcolare i primi passi del metodo di Jacobi;

1.3) calcolare la velocitá di convergenza per  $\alpha = -1/4.$ 

#### Esercizio 2

**2.1)** Calcolare il polinomio  $P(x)$  che interpola la funzione

$$
f(x) = e^{-x^2}
$$

nei punti $x_1 = -2, \ x_2 = -1, \ x_3 = 0, \ x_4 = 1.$ 

2.2) Valutare con quante cifre decimali esatte si approssima la funzione nel punto  $x = -0.5$ .

In uno script Matlab, disegnare il grafico della funzione

 $y=e^{x}-x-1.5$ 

nell'intervallo [-1, 2]. Una volta individuato l'intervallo di separazione I si calcoli uno zero con la funzione di Matlab fzero (usare l'help!). Si disegni nello stesso grafico della funzione la radice trovata.

Abbellire opportunamente il grafico.

### **Esercizio 2**

Scrivere la funzione Matlab **create matrix** che prenda in input un intero positivo N > 2 e restituisca in output la matrice quadrata A di ordine N costruita mediante la funzione di Matlab magic (help magic) e una variabile logica che assume il valore 0 se la matrice è singolare, 1 altrimenti. La funzione deve inoltre calcolare e stampare a video:

- il valore medio del vettore costituito dalla prima e dalla seconda riga di A;

- il rango della matrice;
- il determinante della matrice.

Dal command window richiamare la funzione per diversi valori di N.

(Ingegneria Elettrotecnica a.a. 2014-15)

Prof. Annalisa Pascarella (Scritto del 28-01-2015)

COGNOME E NOME:

# Esercizio 1

Data la funzione dipendente dal parametro reale non negativo  $\alpha$ 

$$
f(x; \alpha) = \alpha x^3 + e^x + 1, \quad \alpha \ge 0, \quad \alpha \in R
$$

1.1) determinare per quali valori di  $\alpha$  la funzione ammette un unico zero nell'intervallo [−1, 1];

1.2) posto  $\alpha = e$  stimare il numero di iterazioni necessarie per avere un' approssimazione dello zero  $\xi$ con almeno tre decimali esatti usando il metodo di bisezione;

1.3) si discuta con quali modalità va applicato il metodo di Newton-Raphson per approssimare tale zero e stimare quante iterazioni sono necessarie per approssimarlo usando la stessa tolleranza del metodo di bisezione.

#### Esercizio 2

Sia data la seguente tavola di valori di una funzione  $y = f(x)$ :

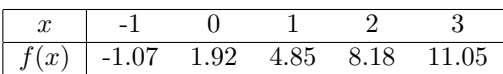

2.1) determinare il polinomio di primo grado che approssimi i dati nel senso dei minimi quadrati;

**2.2)** approssimare  $I = \int_{-1}^{3} f(x)dx$  con il valore fornito dalla formula di Cavalieri-Simpson (passo  $h = 2$ ).

In uno script Matlab, risolvere il seguente sistema lineare

$$
x_1 + 2x_2 + 2x_3 = 1
$$
  
-x<sub>1</sub> + x<sub>2</sub> + x<sub>3</sub> = 0  
-2x<sub>1</sub> - 2x<sub>2</sub> + x<sub>3</sub> = 1

mediante il metodo di eliminazione di Gauss e mediante la fattorizzazione LU, dopo essersi accertati che il sistema ammette un'unica soluzione.

### **Esercizio 2**

Scrivere la funzione Matlab **is diagonal** che prenda in input una matrice quadrata A di ordine N e restituisca in output una variabile logica che assuma il valore 1 se la matrice è diagonale, 0 altrimenti.

Dal command window richiamare la funzione per due diverse matrici quadrate, una diagonale e una no.

(Ingegneria Elettrotecnica a.a. 2014-15)

Prof. Annalisa Pascarella (Scritto del 17-02-2015)

COGNOME E NOME:

## Esercizio 1

Sia data la matrice A

$$
A(\alpha) = \left(\begin{array}{ccc} 2 & 0 & 1 \\ \alpha & \frac{1}{2} & 0 \\ 1 & \alpha & 1 \end{array}\right), \quad \alpha \in R
$$

1.1) determinare per quali valori del parametro reale  $\alpha$  il metodo di Gauss-Seidel é convergente;

1.2) per tale valore di  $\alpha$  calcolare i primi passi del metodo di Gauss-Seidel per la soluzione del sistema lineare  $Ax = b$ 

con  $b = (2, 0, 1)^T$ ;

1.3) per tale valore di  $\alpha$  calcolare la velocità di convergenza.

## Esercizio 2

2.1) Determinare la forma di Lagrange del polinomio che interpola la funzione  $y = sin(x)$  nei punti di ascissa  $0, \frac{\pi}{2}, \pi, \frac{3}{2}\pi;$ 

**2.2)** dopo aver dato una stima dell'errore di troncamento nel punto di ascissa  $x = \frac{\pi}{4}$ , calcolare l'errore prodotto dal polinomio in tale punto.

In uno script Matlab, disegnare il grafico della funzione

 $y=e^{2x}+3x^2-2$ 

nell'intervallo I=[-3, 2]. Si determinino il minimo e il massimo assoluto della funzione in I e si disegnino tali punti nello stesso grafico della funzione.

Abbellire opportunamente il grafico.

### **Esercizio 2**

Scrivere la funzione Matlab is tri che prenda in input una matrice quadrata A di ordine N e restituisca in output una variabile intera che assuma il valore 2 se la matrice è triangolare superiore, 1 se è triangolare inferiore e 0 altrimenti.

Richiamare, in uno script separato, la funzione per diverse matrici quadrate.

(Ingegneria Elettrotecnica a.a. 2014-15)

Prof. Annalisa Pascarella (Scritto del 15-04-2015)

COGNOME E NOME:

# Esercizio 1

Sia data la matrice A

$$
A(\alpha) = \begin{pmatrix} \alpha & -\sqrt{3} & 2 \\ -\sqrt{3} & \alpha - 1 & 0 \\ 2 & 0 & 1 \end{pmatrix}, \alpha \in R
$$

1.1) determinare per quali valori del parametro reale  $\alpha$  sono verificate le condizioni sufficienti di convergenza per il metodo iterativo di Jacobi;

1.2) determinare per quali valori del parametro reale  $\alpha$  il metodo di Gauss-Seidel converge sicuramente;

**1.3)** posto  $\alpha = 5$  si applichi il metodo di Gausse-Seidel al sistema  $Ax = b$  con  $b = [1, 0, -1]^T$ .

# Esercizio 2

Approssimare ai minimi quadrati la seguente funzione tabulata

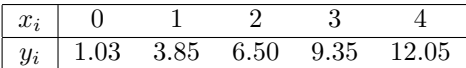

mediante la retta di regressione  $p_1(x)$  e un polinomio di secondo grado  $p_2(x)$ . Quale dei due polinomi approssima meglio la funzione nel senso dei minimi quadrati?

In uno script Matlab, disegnare il grafico della bisettrice del primo quadrante e della funzione

$$
y = x\cos x - 1
$$

nell'intervallo [-2, 2]. Verificare, mediante la funzione fzero di Matlab, che il punto d'intersezione delle due curve sia lo zero della funzione

$$
h = x\cos x - 1 - x.
$$

Abbellire opportunamente il grafico.

#### **Esercizio 2**

Scrivere la funzione Matlab **compute inverse** che prenda in input una matrice quadrata A di ordine N; dopo aver verificato che la matrice è invertibile, calcolare l'inversa di A (non usare la funzione inv) e restituire tale matrice come output della funzione. Se la matrice non è invertibile restituire una matrice vuota e stampare a video un messaggio di warning.

Dal command window richiamare la funzione per due diverse matrici, una invertibile e una no.

(Ingegneria Elettrotecnica a.a. 2014-15)

Prof. Annalisa Pascarella (Scritto del 8-06-2015)

COGNOME E NOME:

# Esercizio 1

Sia data l'equazione non linerare

 $x\sqrt{x} - 2\beta e^{-2x} = 0, \quad \beta > 0$ 

1.1) dimostrare che per ogni  $\beta > 0$  si ha un'unica radice  $x_0$ ;

1.2) dopo aver determinato il valore di β per cui  $x_0 = 1$ , si determini un'opportuna funzione di iterazione  $x = \varphi(x)$  adatta ad approssimare la radice  $x_0 = 1$  nell'intervallo  $I = [0.8, 1.2]$ ;

1.3) in base al comportamento della  $\varphi$  si determinino ordine di convergenza e monotonia della successione delle approssimazioni  $x_n = \varphi(x_{n-1})$ .

#### Esercizio 2

Si consideri il seguente problema di Cauchy

$$
\begin{cases}\ny'(x) &= -2y(x), \quad x > 0 \\
y(0) &= 1\n\end{cases}
$$

**2.1)** verificare che esiste un'unica soluzione nell'intervallo  $I = [0, 1]$ 

2.2) approssimare la soluzione con il metodo di Eulero e il metodo di Heunn scegliendo come passo  $h = 0.2$ 

2.3) calcolare e confrontare l'errore globale in  $x = 1$  per entrambi i metodi giustificando i risultati ottenuti sapendo che la soluzione esatta è  $y(x) = e^{-2x}$ 

In uno script Matlab

• disegnare il grafico della funzione

$$
y = x^{3/2} - e^{2-2x}
$$

nell'intervallo I=[0, 2]

• stabilire se la funzione ammette uno zero in I

- se in I la funzione ammette una radice, calcolarne uno zero mediante la funzione fzero (funzione predefinita di Matlab)
- disegnare in uno stesso grafico la funzione e l'eventuale radice trovata. Abbellire opportunamente il grafico.

### **Esercizio 2**

Si consideri la seguente funzione tabulata

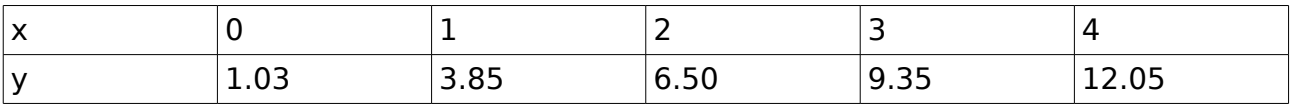

Si scriva una function Matlab che prenda in **input** i vettori dei dati x e y e restituisca in **output** i coefficienti del polinomio ai minimi quadrati che approssima meglio la funzione. Si considerino solo un polinomio di primo grado e un polinomio di secondo grado.

(Ingegneria Elettrotecnica a.a. 2014-15)

Prof. Annalisa Pascarella (Scritto del 10-07-2015)

COGNOME E NOME:

# Esercizio 1

Sia data la matrice A

$$
A(\alpha) = \left( \begin{array}{ccc} 2 & 1 & \frac{1}{2} \\ 1 & \alpha & -1 \\ \frac{1}{2} & -1 & 2 \end{array} \right), \quad \alpha \in R
$$

1.1) determinare per quali valori del parametro reale  $\alpha$  il metodo di Gauss-Seidel è convergente ;

**1.2)** posto  $\alpha = 2$  e  $b = (1, 0, 1)^T$ , calcolare i primi passi del metodo di Gauss-Seidel per un'opportuna scelta del punto iniziale  $X_0$ ;

1.3) calcolare la velocità di convergenza per  $\alpha = 2$  e dare una stima del numero di iterazioni necessarie affinch`e l'approssimazione abbia 5 decimali esatti.

#### Esercizio 2

Data la funzione

$$
f(x) = e^{-x^2}
$$

si vuole approssimare l'integrale

$$
I = \int_0^1 f(x)dx
$$

usando la formula dei trapezi composta.

**2.1)** Determinare il passo h per ottenere un errore minore di  $10^{-2}$ ;

2.2) calcolare il valore approssimato dell'integrale I usando il passo trovato al punto precedente.

Disegnare il grafico delle funzioni

$$
f(x) = e^{-x^2}
$$

$$
g(x) = e^{-x^2}(4x-2)
$$

nell'intervallo I=[0, 1]. Determinare il punto d'intersezione delle due curve (usare la funzione fzero) e disegnarlo nella stessa finestra grafica.

Abbellire opportunamente il grafico.

# **Esercizio 2**

Scrivere una funzione Matlab che prenda in **input** una matrice quadrata A di ordine N e restituisca in **output** una variabile logica che assuma il valore 1 se viene soddisfatta la condizione necessaria e sufficiente per la convergenza del metodo di Gauss-Seidel.

Dal command window richiamare la funzione per la matrice dei coefficienti relativa al sistema lineare

$$
2x1 + x2 + 1/2x3 = 1x1 + 2x2 - x3 = 01/2x1 - x2 + 2x3 = 1
$$